# 上海交通大学 2022 级秋季研究生新生缴费指南

亲爱的同学:

欢迎加入上海交通大学!

在您接到录取通知书后,请仔细阅读本缴费指南,我们将竭诚为您提供服务, 帮助您快速完成缴费注册手续。

# 一、缴费方式

(一) "交我办"App 支付方式

请使用 jAccount 账号及密码, 用手机登录"交我办"App, 点击"财务 - 业务办理 - 在线缴费" 或"新生 - 学费 - 点击缴费", 完成缴费。我校"交我办"App 在线缴费支持微信和支付宝缴费。

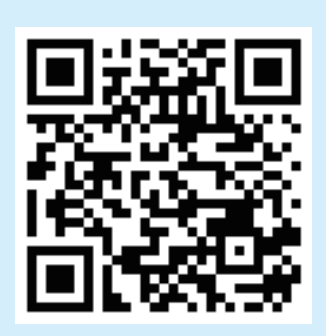

友情提示: 可扫描以上二维码, 下载"交我办"App。

(二)"微信支付"方式

请使用 jAccount 账号及密码, 登录微信"上海交通大学财务平台"公众号, 点击"微信缴费 -马上缴费",完成缴费。

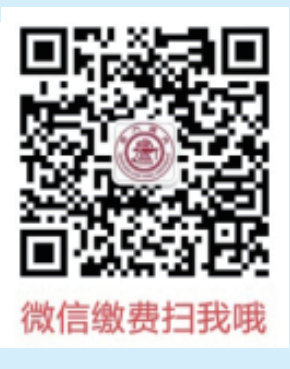

友情提示:可扫描以上二维码,关注"上海交通大学财务平台"。

#### (三)"网上支付"方式

请使用 jAccount 账号及密码,登录网站"上海交通大学网上缴费平台" ( 网址 http://www. jdcw.sjtu.edu.cn/payment), 点击"校内师生登录", 或登录"上海交通大学迎新网"(网址 http://welcome.sjtu.edu.cn), 点击"我的数字交大", 选择"财务 - 在线缴费", 完成缴费。

请您务必使用上述网址登录,从而避免钓鱼网站。

请使用办理过网上支付功能的银行卡(不限学生本人)完成网上支付。我校的网上缴费系统 支持全国 20 多家银行的银行卡进行网上缴费。

## **二、缴费时间**

"网上支付"、 "交我办"App 支付、"微信支付"方式的时间:2022 年 8 月 20 日起。

## **三、缴费金额**

(一)培养费

请登录上海交通大学信息公开网 https://gk.sjtu.edu.cn,点击"公开栏目 - 财务资产及收 费 - 收费项目、收费依据、收费标准及投诉方式"查阅, 或上海交通大学财务计划处网站 https:// www.jdcw.sjtu.edu.cn,点击"通知公告 - 信息公开"查阅。

(二)住宿费

单位:元 / 学年

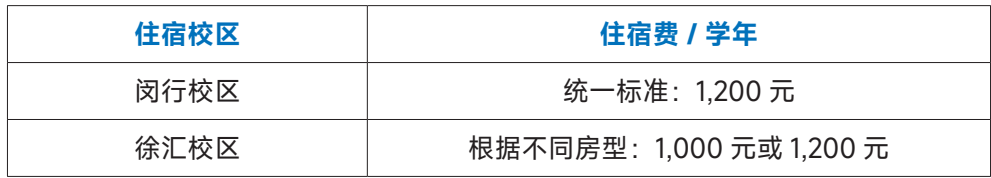

### **四、领取缴费票据**

完成缴费的学生,我们会为您提供《中央非税收入统一票据》电子票据,您可以登录上海交 通大学缴费平台 www.jdcw.sjtu.edu.cn/payment, 点击缴费历史查询 - 电子票据"或登录微信"上 海交通大学财务平台"公众号,点击"微信缴费 - 缴费历史";还可以登录"交我办"App,点击"财务 -业务办理 - 在线缴费 - 历史与票据",下载并打印缴费票据。

以上三种途径均提供了修改票据抬头的功能,如需学费收据抬头为单位名称的同学,请在支 付过程中按提示正确输入需修改的抬头名称;若选择不修改票据抬头,则票据抬头默认为学生姓 名及学号。

#### 友情提醒:

\*我校新生缴费方式仅限于以上三种方式,请勿相信其他任何渠道有关新生缴费的信息。

\*为便于您在校期间每年学费缴付、奖助学金和上海市物价补贴等领取,我校特为您申请了 "上海交通大学 - 中国银行联名借记卡" (以下简称: 交大 - 中行联名卡) 。在新生入学报到完成 后,由所录取学院教务办公室统一发放,这是我校发放银行卡的唯一方式。您所持有"交大-中 行联名卡"的初始密码是身份证号码去掉最后一位的前六位数字(如身份证号码最后七位数字是 1234567, 则初始密码是123456) 。您在收到"交大 - 中行联名卡"后, 该卡片仍处于未激活状态, 请您本人持身份证(原件)尽快前往附近的中国银行网点办理借记卡激活业务并修改初始密码。 本校应届生原中国银行学生卡可继续使用,不重复办卡。

下图为我校为您申请的"交大 - 中行联名卡"卡样。

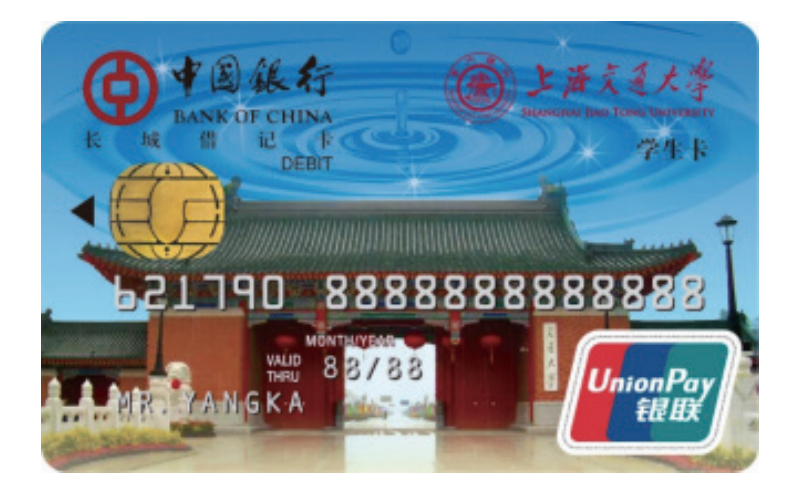

您可以登录财务计划处网站 http://www.jdcw.sjtu.edu.cn, 点击"事项申请 - 我要申请 - 银 行卡维护 - 关联中行借记卡"查询关联的卡号, 如果没有显示关联卡号, 可能是您的身份证已过期、 持有借记卡数量超过限制数量等原因导致办卡失败。请您处理好以上问题后,登录财务计划处网 站 http://www.jdcw.sjtu.edu.cn, 点击"事项申请 -- 我要申请 -- 银行卡维护 -- 申办中行借记卡"; 如果您使用自己已有的中行借记卡,请点击"事项申请 -- 我要申请 -- 银行卡维护一关联中行借记 卡",将借记卡和个人信息进行关联。

欢 迎 浏 览 上 海 交 通 大 学 财 务 计 划 处 网 址 : http://www.jdcw.sjtu.edu.cn, 电 子 邮 箱 : sjtucw1@sjtu.edu.cn。

财务计划处联系电话: 021-34206457 021-34206459 021-34206443。

上海交通大学财务计划处

2022年7月